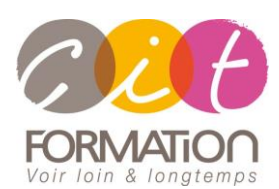

775 route de l'aérodrome ZA Agroparc 84000 Avignon Tél 04 90 85 98 12 Fax 04 90 86 26 24 info@cit.fr www.cit.fr

## **Déroulé de l'action**

#### • **Modalités**

Session Intra En présentiel/Classe virtuelle

## • **Horaires**

9H00-12H30 /13H30-17H00

## • **Méthode pédagogique**

Alternance exposés théoriques et exercices pratiques (80% de pratique)

#### • **Suivi et assistance**

Support de cours adapté au logiciel étudié et au niveau suivi Assistance téléphonique gratuite et illimitée

## • **Modalité d'évaluation**

Evaluation formative au travers de nombreux exercices tout au long de la formation permettant de valider les compétences acquises

Attestation de stage Emargement quotidien d'une feuille de présence

#### • **Accessibilité aux personnes handicapées**

Pour tout besoin d'adaptation, retrouver le contact de notre référent handicap et les modalités d'accueil sur la page : [Infos pratiques/Situation de](https://www.cit.fr/fr/infos-pratiques)  [Handicap](https://www.cit.fr/fr/infos-pratiques)

# **EXCEL - Perfectionnement**

**Public et Objectif :** Toute personne utilisatrice d'Excel souhaitant concevoir des tableaux de calculs complexes et gérer des analyses de données. La formation pourra être validée par le passage de la certification TOSA.

*À l'issue de la formation, le stagiaire sera capable de :*

- Utiliser les fonctions de calculs avancés
- Gérer les liaisons et consolidations de tableaux
- Gérer les listes de données
- Analyser ses données à l'aide des tableaux croisés dynamiques
- Concevoir des graphiques élaborés.

**Prérequis** : Posséder de solides bases Excel

**- 2 jours -**

# **Créer des calculs avancés**

- Les références relatives, absolues et mixtes
- Les zones nommées
- La gestion des noms dans les calculs
- Les fonctions mathématiques et statistiques : SOMMEPROD, ARRONDI, NBVAL, NB.SI, NB.SI.ENS, NB.VIDE, SOMME.SI, SOMME.SI.ENS, MAX.SI.ENS, MIN.SI.ENS…
- Les fonctions conditionnelles (SI, SI imbriqué, ET, OU…)
- Les fonctions Recherche : RECHERCHEV, RECHERCHEX

# **Gérer des liaisons de feuilles et de classeurs**

- Les liaisons inter feuilles
- Les liaisons inter classeurs
- Mise à jour des liaisons

## **Gérer et exploiter des listes de données**

- Définir un tableau en Tableau de données
- Mettre sous forme de tableau
- Modifier un tableau de données
- Les différents types de tris
- Les filtres automatiques
- Les filtres élaborés
- Les segments
- Gérer les valeurs vides et doublons

## **Les tableaux croisés dynamiques**

- Création d'une tableau croisé dynamique
- Modifier les éléments d'un tableau croisé
- Mise à jour des tableaux croisés
- Les différentes mises en forme (mises en forme et dispositions)
- Mettre des filtres dans les tableaux croisés
- Les groupes et segments dans les tableaux croisés
- Ajout de calculs personnalisés dans les tableaux croisés

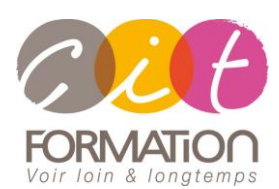

775 route de l'aérodrome ZA Agroparc 84000 Avignon Tél 04 90 85 98 12 Fax 04 90 86 26 24 info@cit.fr www.cit.fr

## **Déroulé de l'action**

#### • **Modalités**

Session Intra En présentiel/Classe virtuelle

# • **Horaires**

9H00-12H30 /13H30-17H00

#### • **Méthode pédagogique**

Alternance exposés théoriques et exercices pratiques (80% de pratique)

#### • **Suivi et assistance**

Support de cours adapté au logiciel étudié et au niveau suivi Assistance téléphonique gratuite et illimitée

## • **Modalité d'évaluation**

Evaluation formative au travers de nombreux exercices tout au long de la formation permettant de valider les compétences acquises Attestation de stage Emargement quotidien d'une feuille de présence

#### • **Accessibilité aux personnes handicapées**

Pour tout besoin d'adaptation, retrouver le contact de notre référent handicap et les modalités d'accueil sur la page : [Infos pratiques/Situation de](https://www.cit.fr/fr/infos-pratiques)  [Handicap](https://www.cit.fr/fr/infos-pratiques)

# **EXCEL - Perfectionnement**

# **Les utilitaires d'Excel**

- La gestion des volets
- Protection de la feuille et du classeur
- Le mode plan

## **Les graphiques avancés**

- Consolider les méthodes de création d'un graphique
- Les principaux types de graphiques
- Ajout d'éléments à un graphique
- Modifier les données d'un graphique
- Combiner des graphiques
- Gérer un axe secondaire
- Mises en forme des différents éléments d'un graphique

## **Travaux pratiques**

#### **Pour chaque point du programme abordé :**

Présentation et démonstration par le formateur, mise en pratique sur les fonctionnalités abordées par le stagiaire avec l'appui du formateur et du groupe, feedbacks du formateur tout au long de l'activité.

# **Passage de la certification TOSA Excel (en option)**